## Analyse numérique pour la physique

J.G. Malherbe A. Ayadim

L.2 Physique,

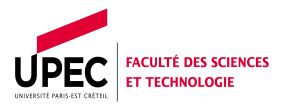

### 6 juillet 2015

 $\sim$   $\sim$ 

 $\sim$ 

45  $\sim$ 4. 重  $\sim$ → 手下 つくへ

<span id="page-0-0"></span>э

### Point de départ

- Etudiants physiciens plutôt allergiques à l'outil informatique.
- En L1 nos étudiants suivent une initiation à la programmation impérative (langage  $C$ , 30h).

#### Objectifs côté numérique

- **·** Découverte d'un nouvel environnement : logiciels libres : Linux, Fortran, Gnuplot, LATEX
- Initiation, perfectionnement aux techniques de base de la programmation impérative : boucles, tests, sous-programmes, modules. . .
- Bases de l'analyse numérique : intégration, résolution d'équations différentielles ordinaires, ajustement de données, problème de précision numérique...

<span id="page-1-0"></span> $QQ$ 

 $4.77 + 0.000$ 

### Choix pédagogiques

- Mettre en avant la physique et considérer le numérique comme un outil.
- **•** Prendre des outils 'bas niveau' pour éviter l'effet 'boîte noire'.
- Faire un enseignement qui s'adapte au niveau de chaque ´etudiant.
- **•** Partir d'applications que l'étudiant maîtrise, en théorie.

#### Objectifs pour la physique

- $\bullet$  Numérique = outil alternatif pour résoudre des problèmes.
- · Aller au-delà des problèmes académiques.
- Jouer avec les paramètres.
- Comprendre, analyser finement la modélisation au point de  $\mathsf{l}'$  expliquer à un ordinateur  $\ldots$

 $2990$ 

Déroulement Exemple détaillé :Projet 1, diffraction de Fraunhofer, 1D,2D

 $\mathcal{A} = \{ \mathcal{A} \mid \mathcal{A} \in \mathcal{A} \}$ 

<span id="page-3-0"></span>つくい

## Organisation : 30 heures sur  $6$  à  $7$  semaines

- 6 cours qui introduisent progressivement :
	- les méthodes de programmation,
	- la syntaxe du langage correspondante,
	- des exemples concrets.
- 4 TD, travail en petits groupes, très peu de correction au tableau :
	- 2 algorithmique pure.
	- 2 pour préparer les projets : analyse du problème, mise au point de l'algorithme.
- 2 projets en salle informatique :
	- 3 séances de 3h sur la diffraction.
	- 2 séances de 3h sur la simulation numérique du mouvement d'une table anti-vibrations.

Exemple détaillé :Projet 1, diffraction de Fraunhofer, 1D,2D

<span id="page-4-0"></span> $299$ 

# Projet 1 : Diffraction de Fraunhofer 1D,2D

### Ce qui est traité en TD d'optique  $(2 \text{ à } 3h)$  :

• Fente fine 1D, caractéristiques de la tache de diffraction :

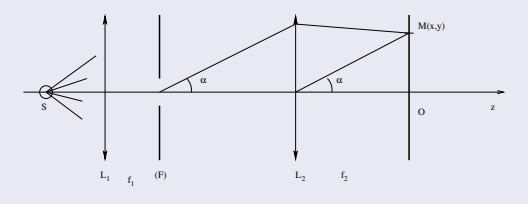

• Double fente 1D.

#### Ce qui est traité en TP d'optique (3h) :

- $\bullet$  Qualitatif sur écran : idem  $+ 2D +$  trou circulaire.
- Quantitatif (1D) : acquisition et étude de  $I(x)$ .

Exemple détaillé :Projet 1, diffraction de Fraunhofer, 1D,2D

## Le TP, cas 1D : Irisation de la tache de diffraction

Code minimal : calcul direct de

 $I(x) = sinc^2(u(x))$ 

### Mais déjà un peu de physique : on peut jouer avec les paramètres...

```
program cardinal
double precision parameter: pi = 3.14159265359double precision x card a b lam f, xmin, xmax, xmaxinteger .parameter :: npt =2∗∗8
f=1.d0 ; lam =0.4d -6; a=10.d-6
xmin=−20.d−2;xmax=20.d−2
x pas = (xmax−xmin )/( npt *1. d0)
x = xmin
open(10, file='cardinal.dat')do i = 1, npt + 1theta=atan(x/f)u=a∗pi∗sin (theta)/lam
   card=sin (u)/uc a r d=c a r d ∗ c a r d
   write (10, *) x, card
   x=x+xpas
enddo
end program cardinal
```
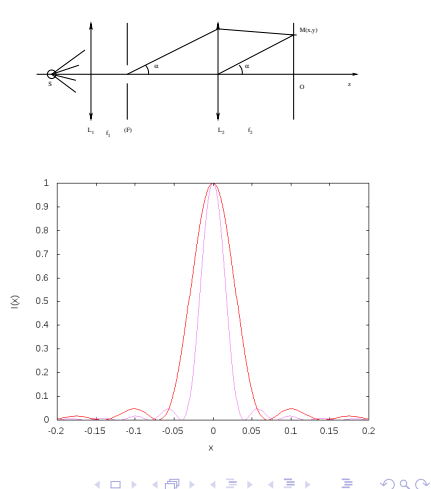

Exemple détaillé :Projet 1, diffraction de Fraunhofer, 1D,2D

## Le  $TP$ , cas  $2D$ : Diffraction+interférences

En réalisant numériquement l'intégrale  $E(P,t)=A(r_0, t)\int\int F(x, y)\cos(\frac{2\pi}{\lambda}\delta_x+\frac{2\pi}{\lambda}\delta_y) dx dy$ on étudie, entre autres, les 2 cas suivants :

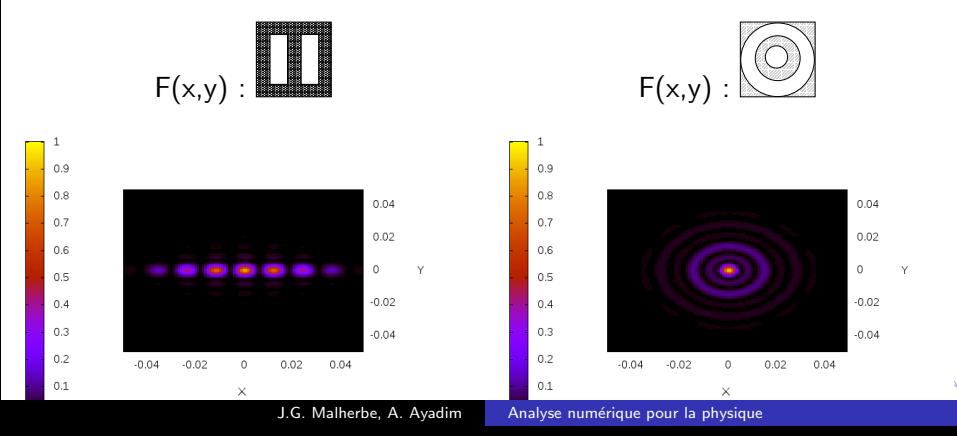

Exemple détaillé :Projet 1, diffraction de Fraunhofer, 1D,2D

## Le  $TP$ , cas  $2D$ : Diffraction+interférences

module constantes real :: theta, beta, x\_ecran, y\_ecran real, parameter ::  $pi = 3.1415952$ real, parameter :: lam = 0.6E-6 real, parameter ::  $f \circ c = 1$ . real, parameter :: konst=2\*pi/lam end module constantes program fente<sub>-2D</sub> use constantes implicit none real intens.ecran.zero.pas\_ecran real a, b, c, d, I\_O, integ integer i.i. N\_ecran  $N_{\text{e}}$  e c ran = 0.1E0 p a s \_e c r a n = e c r a n / N \_e c r a n zero =−0.5∗ ecran a=−10e −6; b=10e −6; c=a \* 2, ; d=b \* 2, ;  $I_0 = (b-a) * (b-a)$  $open(12, file='intensite.dat')$  $do$  i = 1. N ecran  $v$  -ecran=zero + $(i - 1)$ \* pas ecran  $d\mathbf{o}$  i=1. N ecran  $x = c$  r a  $n = ze$  r o  $+(i - 1)*p$  as  $-ec$  r a n  $intens=inter(a, b, c, d)$ write  $(12, *) \times 1$ ecran, y ecran, intens \* intens / I  $10/110$ enddo write  $(12, *)$ enddo end

```
real function \int \frac{f(x)}{g(x)} integ (a_1x, b_1x, a_1y, b_1y)real f, x, y, pas_x, pas_yreal a_x \times b_x \times a_y, b_y, inte
integer i.i
integer : parameter :: npas_x=(b_x-a_x)/npas; pas_y=(b_y-a_y)/npasint e = 0.50d\alpha i=1, npas
   y=a y +(i −1)* pas y
   d\alpha i=1, npas
       x=a x+(i-1)*pas x
       int e = int e + f(x, y)enddo
enddo
integ=inte*pas_x*pas_y
end function integ
real function f(x, y)use constantes
real x, y, arg, fentetheta = a tan (x = c tan / foc); beta=atan (y_ecran/foc)
de l t a _x = x * s i n ( t h e t a ) ; d e l t a _y = v * s i n ( b e t a )
arg=(delta-x+delta+y)*konst
f = cos (arg)!
end function f
```
イロト イ母 ト イヨ ト イヨ トー

э

<span id="page-7-0"></span> $200$ 

# En pratique...

#### Résultats :

- $\rightarrow$  50% des étudiants ne font pas la moitié du travail demandé et n'exploitent pas les outils qu'ils ont développés.
- $\rightarrow$  10% des étudiants réalisent les objectifs du TP.
- $\rightarrow$  Certains étudiants, limités par les maths en TD de physique arrivent maintenant à produire des résultats...

#### Problèmes finalement très courants :

- **O** Difficultés engendrées par l'enseignement disponible en ligne : les cours sont plus denses, les étudiants moins présents et moins concentrés.
- 2 Pour eux, le lien cours  $TD TP$  n'est pas évident.
- <sup>3</sup> Ils ont une vision du TP 'presse-bouton['.](#page-7-0)

<span id="page-8-0"></span> $290$ 

# Conclusions et Référence...

- L'implication des étudiants est rarement suffisante.
- La démarche d'analyse indispensable pour mettre en œuvre les méthodes numériques rebute les étudiants.

Mais :

- $\bullet$  Au niveau L2, on peut trouver des problèmes de physique intéressants à étudier numériquement.
- L'idée de reprendre des problèmes du programme permet à l'étudiant d'approfondir en terrain connu.
- Les étudiants plus faibles en math se révèlent souvent. La maturité de l'étudiant est un facteur important.

Source d'inspiration :

Le cours de Physique numérique de P. Depondt donné à Jussieu en L3 et en M1. → 伊 ▶ → 手

<span id="page-9-0"></span>つへへ